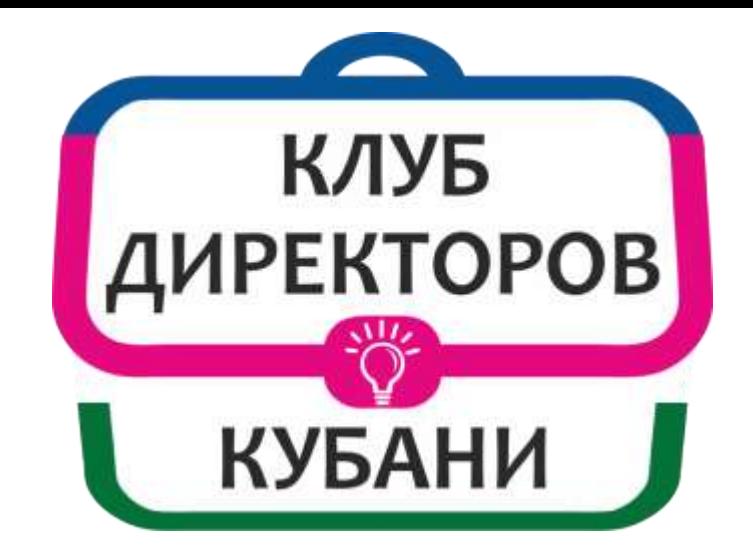

# **ПОДГОТОВКА К ПЕРЕХОДУ НА ФООП**

**Л.П.Булатова**

### ЧТО ТАКОЕ ФООП/ФОП?

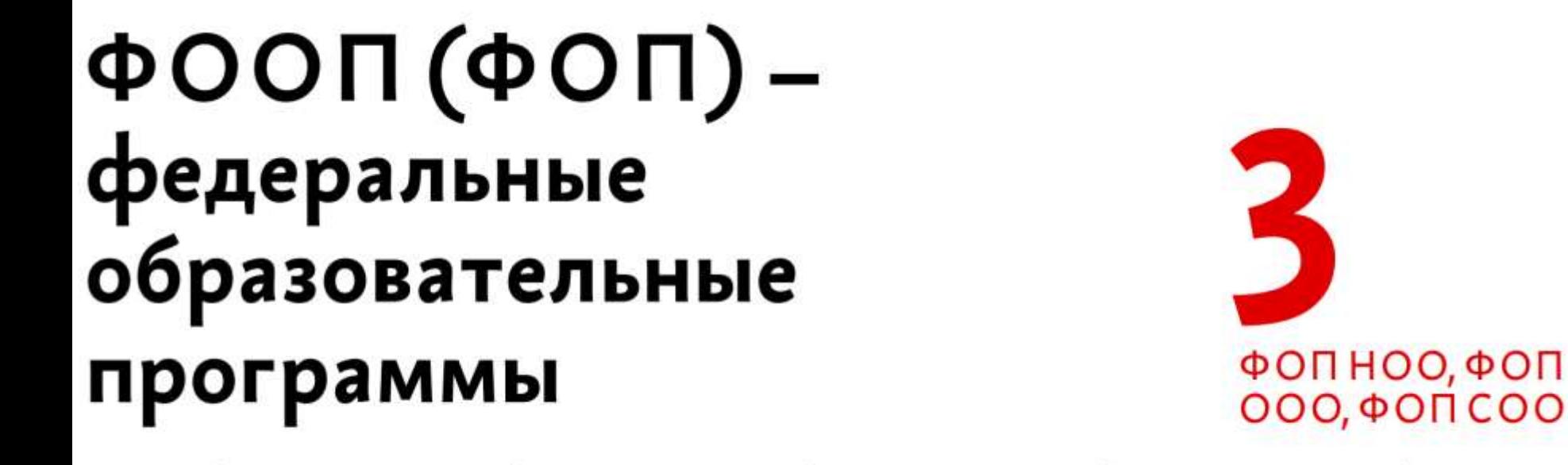

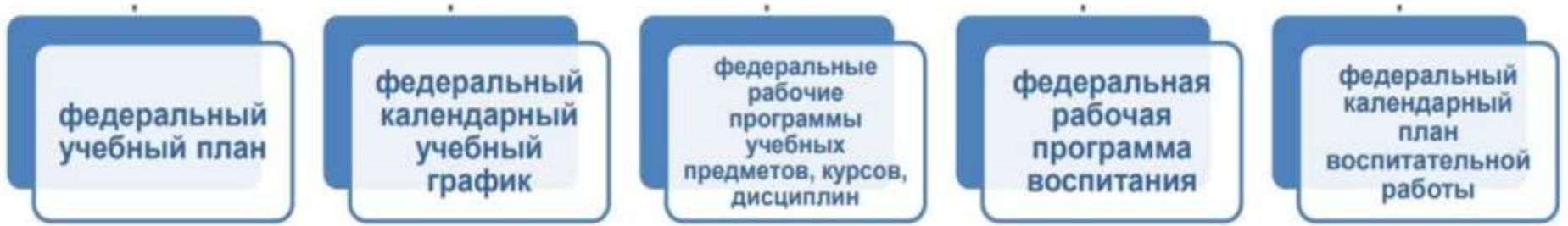

ОБЯЗАТЕЛЬНЫЕ ФЕДЕРАЛЬНЫЕ РАБОЧИЕ ПРОГРАММЫ ПО УЧЕБНЫМ ПРЕДМЕТАМ

#### ЗАЧЕМ РАЗРАБОТАНЫ ФООП?

#### Цель внедрения ФООП

Создание единого образовательного пространства во всей стране.

Формирование единого содержания образования.

Устранение барьеров для учеников при переходе из школы в школу

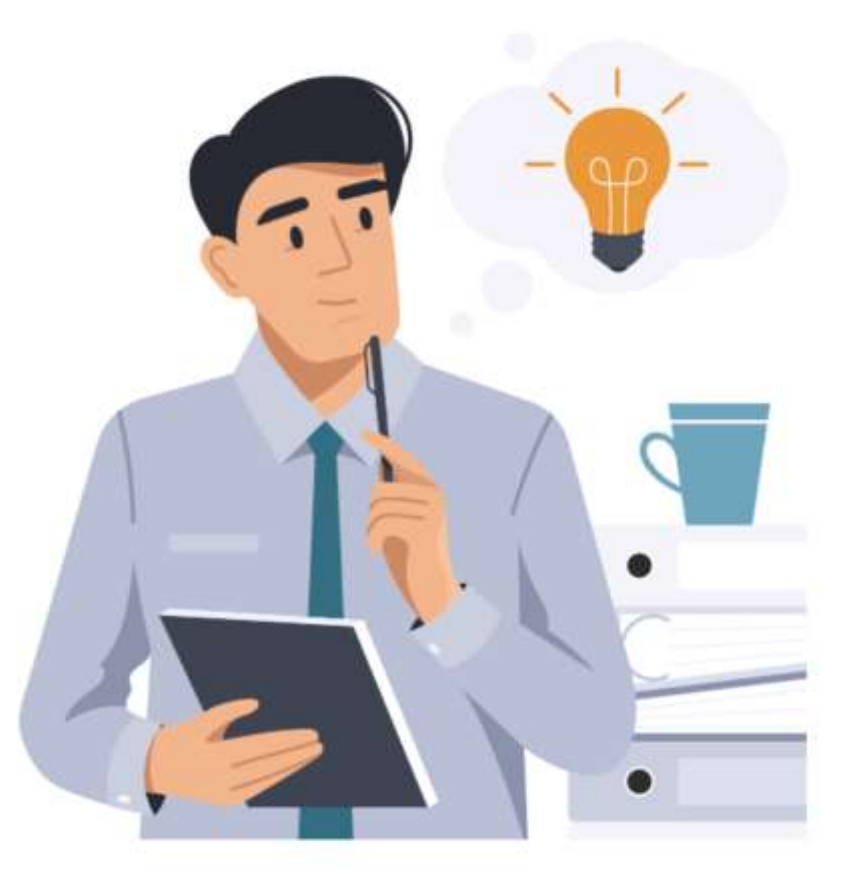

#### КАКИЕ ФРП ОБЯЗАТЕЛЬНЫ?

Обязательные федеральные рабочие программы

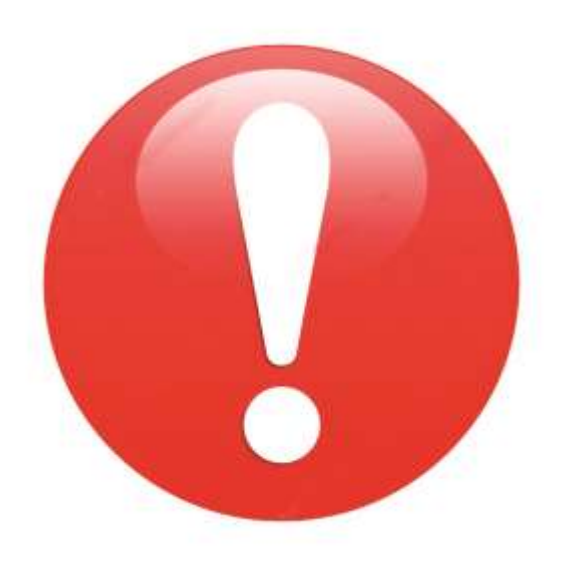

**HOO** 

Русский язык Литературное чтение Окружающий мир

Русский язык Литература История Обществознание География ОБЖ

**ОООиСОО** 

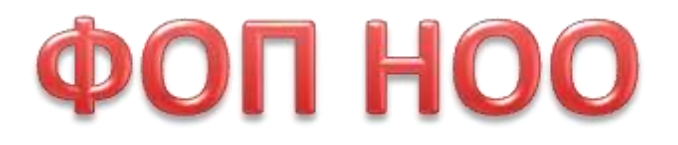

Составлена с учетом двух ФГОС старого 2009 года и нового 2021 года.

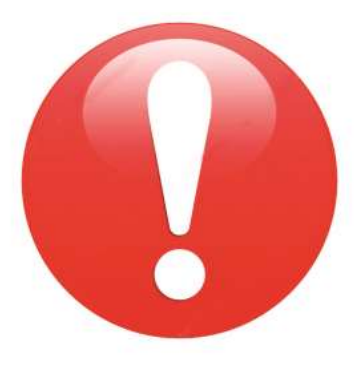

Содержит обязательные федеральные рабочие программы по предметам «Русский язык», «Литературное чтение», «Окружающий мир». Их надо ВКЛЮЧИТЬ В ООП НОО.

Остальное - можно оставить свое или изменить предложенное в  $\Phi$  $\Omega$  $\Pi$ .

**QON 000** Составлена с учетом двух ФГОС старого 2010 года и нового 2021 года.

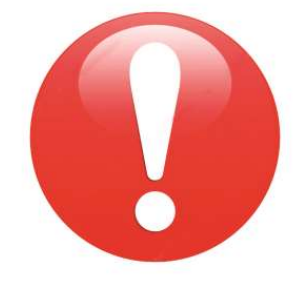

Содержит обязательные федеральные рабочие программы по предметам «Русский язык», «Литература», «История», «Обществознание», «География» и «Основы безопасности жизнедеятельности». Их надо ВКЛЮЧИТЬ В ООП ООО.

Остальное - можно оставить свое или изменить из ФОП.

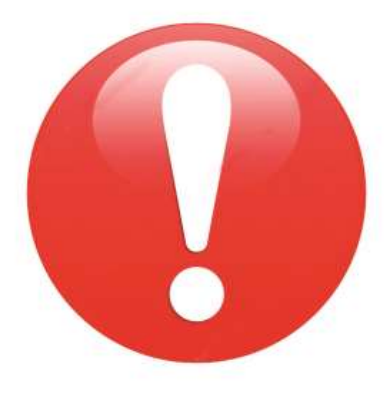

ФОП СОО Содержит обязательные федеральные рабочие программы по предметам «Русский язык», «Литература», «История», «Обществознание», «География» и «Основы безопасности жизнедеятельности». Их надо ВКЛЮЧИТЬ В ООПСОО.

До 01.09.2025 можно реализовывать свой учебный план для учащихся, принятых на ФГОС СОО в редакции приказа от 11.12.2020 № 712. Так ли это?

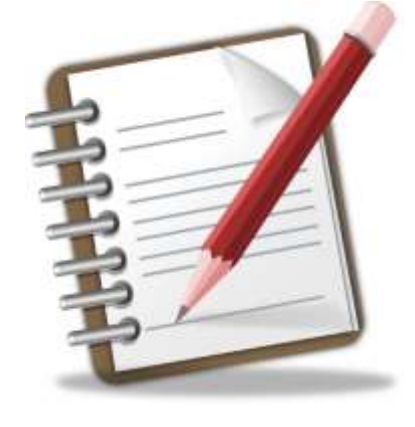

В ФООП СОО - 19 вариантов федеральных учебных планов по профилям обучения

вариантов.

 $B \Phi$ ООПООО – шесть

В ФООП НОО - пять вариантов федеральных учебных планов.

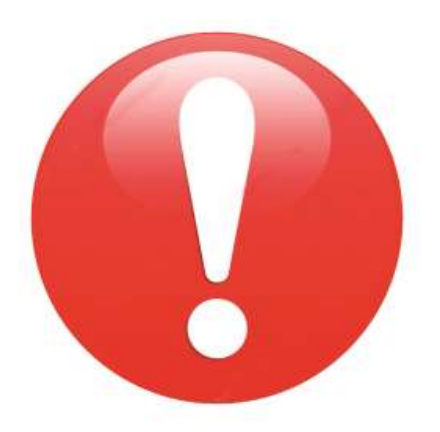

ФООП всех уровней образования содержат несколько вариантов федеральных учебных планов.

## **ФЕДЕРАЛЬНЫЕ УЧЕБНЫЕ ПЛАНВ**

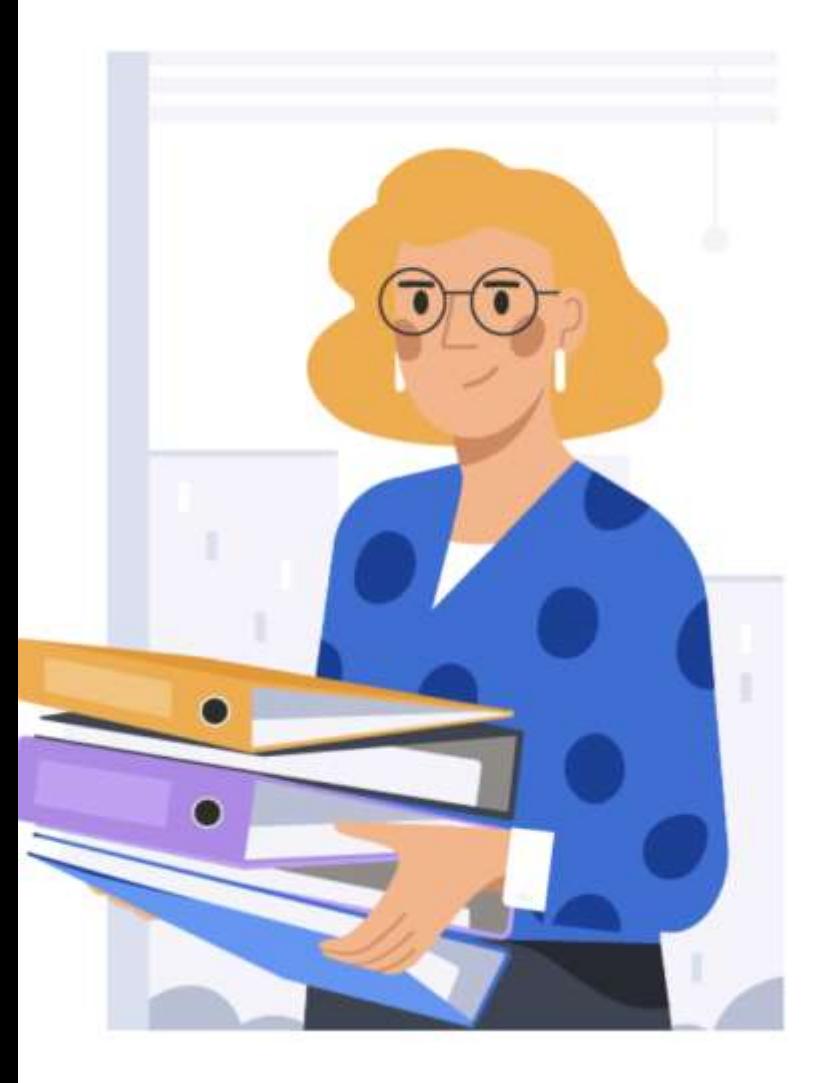

#### Федеральная рабочая программа воспитания

Единые для всех школ цели, задачи и направления воспитания

Федеральный календарный план воспитательной работы

Содержит перечень основных государственных и народных праздников, памятных дат

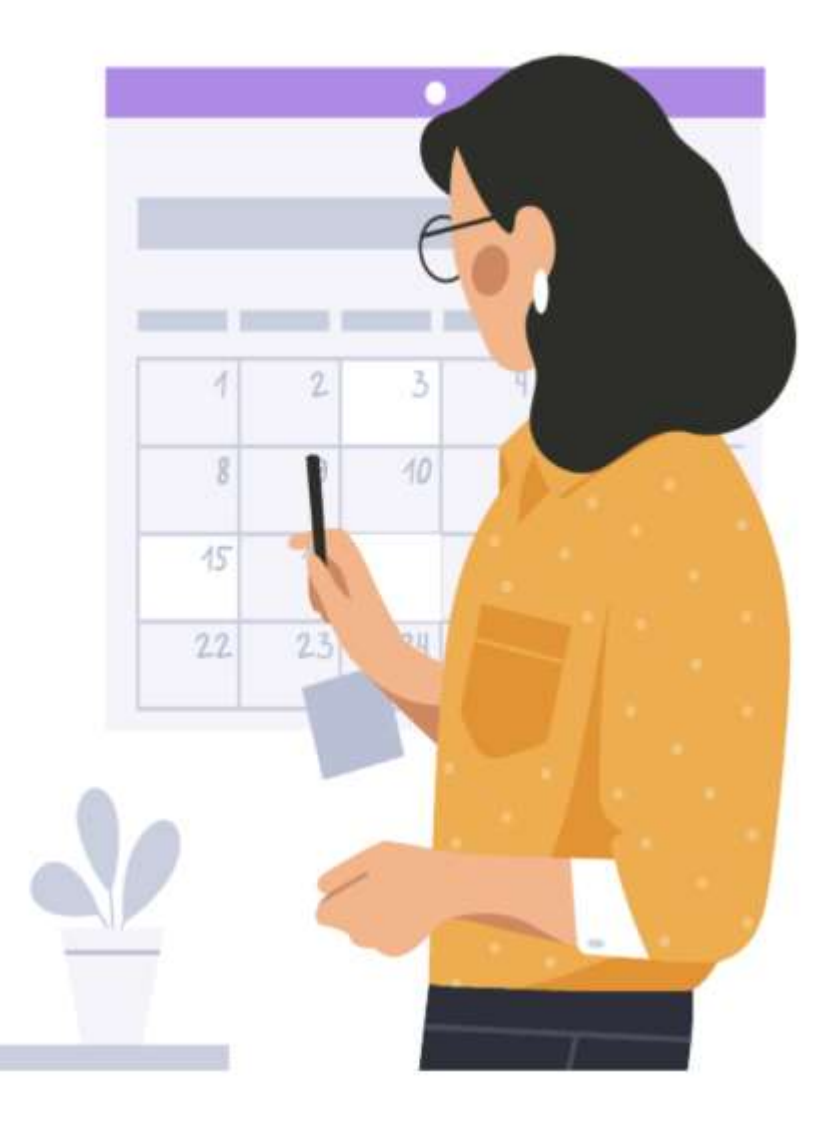

# K01.09.2023 аккредитованные ООП должны **СООТВЕТСТВОВАТЬ** ФОП

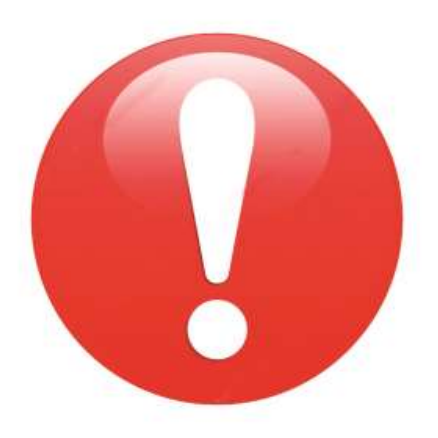

1. Вместо ФООП утвердили ФОП, поэтому придется разрабатывать ООП.

2. Главное – содержание и планируемые результаты ООП должны быть не ниже тех, что указаны в ФОП.

3. Придется пересмотреть все разделы ООП - целевой, содержательный и организационный.

1. Федеральный календарный план воспитательной работы - един для всех. Но можно проводить еще мероприятия из федеральной рабочей программе воспитания, по ключевым направлениям воспитания и допобразования детей.

2. Нет углубленного изучения русского и родного языка, родной литературы, второго иностранного языка, физкультуры и ОБЖ. Это противоречит ФГОССОО и  $\Phi$  3 Nº 273- $\Phi$  3.

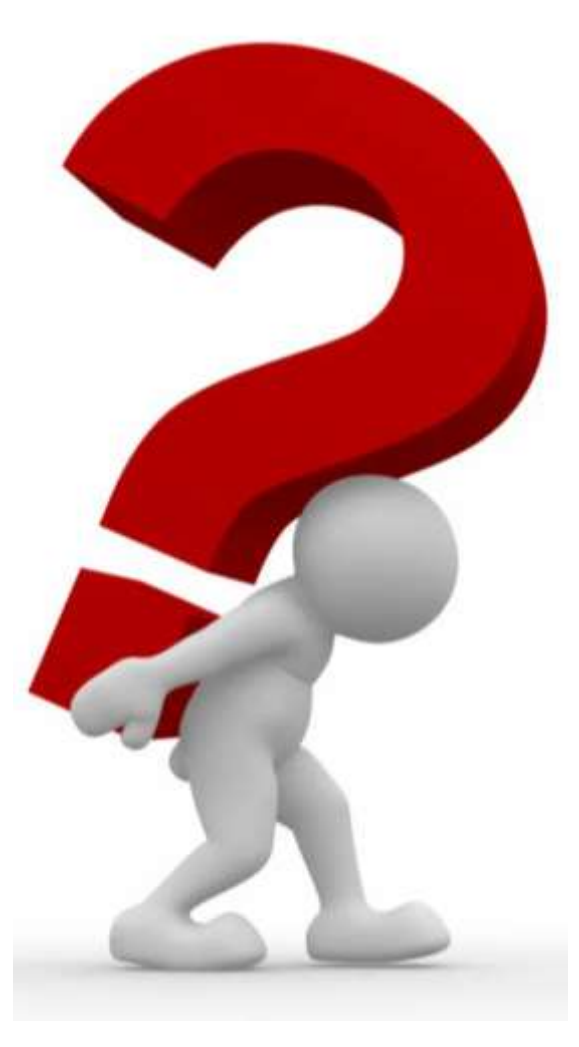

3. В федеральных учебных планах не соблюдена пропорция обязательной и формируемой части ООП по ФГОС.

4. В федеральных рабочих программах нет тематического планирования и упоминания об использовании ЭСО.

5. В федеральных учебных плана» путаница с предметными областями и предметами по разным поколениям ФГОС.

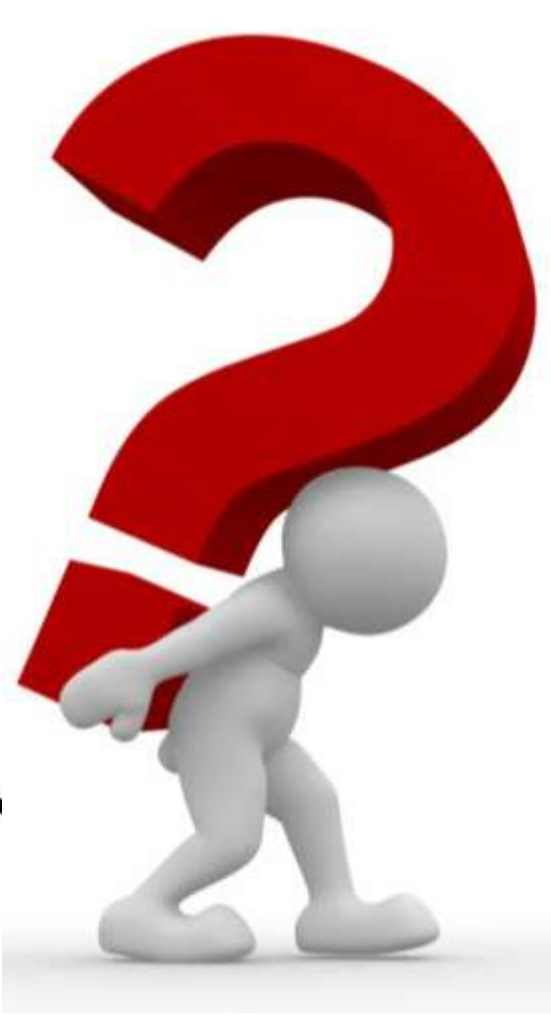

## **АЛГОРИТМ ПЕРЕХОДА НА ФОП**

• Изучить законодательство и новые учебнометодические документы; Составить план перехода на ФООП; Создать рабочую группу; Составить проект новых общеобразовательных программ в соответствии с федеральными ООП; Проконтролировать, как рабочая группа соблюдает требования ФООП; Подготовить педагогов к переходу на новые требования; Ознакомить с изменениями родителей; Издать приказ об утверждении новых

# **АЛГОРИТМ ПЕРЕХОДА НА ФОП**

- **1. Изучите документы, регламентирующие переход на ФОП.**
- *Федеральный закон «Об образовании в Российской Федерации» с изменениями,*
- *Федеральный закон от 24.09.2022 № 371- ФЗ,*
- *Приказ №992 от 16.11.2022 г. (ФОП НОО),*
- *Приказ №993 от 16.11.2022 г. (ФОП ООО),*
- *Приказ №1014 от 23.11.2022 (ФОП СОО).*
- *Методические рекомендации Министерства Просвещения РФ*
- *Сравнительный анализ ФОП и ПООП*

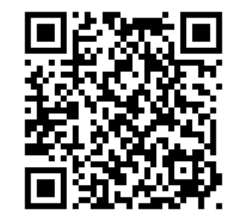

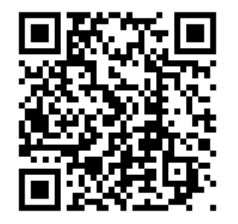

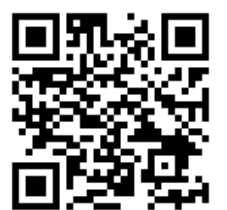

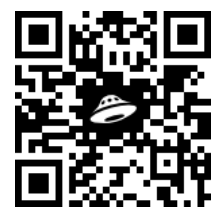

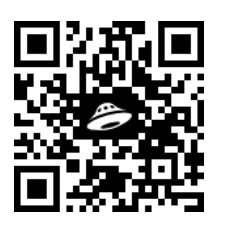

#### **2. СОСТАВИТЬ ДОРОЖНУЮ КАРТУ**

- **организационные мероприятия;**
- **нормативно-правовая работа;**
- **работа с кадрами;**
- **методическое обеспечение;**
- **информационное обеспечение; финансовое обеспечение.**

# **3. СОЗДАТЬ РАБОЧУЮ ГРУППУ**

- **1. Приказ «О создании рабочей группы по переходу на ФОП»**
- **2. Положение о рабочей группе по приведению в ООП НОО, ООП ООО и ООП СОО в соответствие с ФОП**

#### **4. Подготовка ООП для каждого уровня образования в соответствии с ФООП**

- **1. Разработка новых ООП**
- **2. Внесение изменений в имеющиеся ООП.**

**КАРТА ИЗМЕНЕНИЙ ООП НОО**

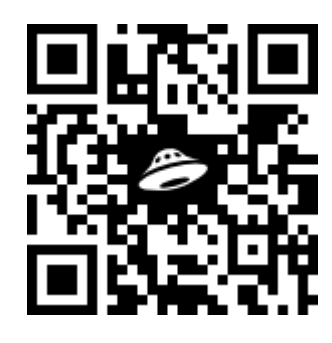

**КАРТА ИЗМЕНЕНИЙ ООП ООО**

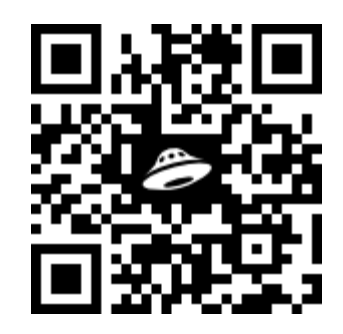

**КАРТА ИЗМЕНЕНИЙ ООП СОО**

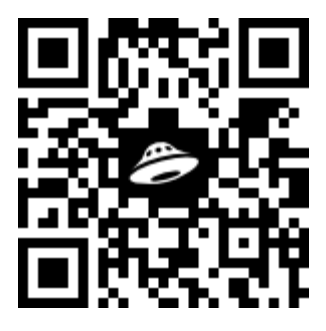

#### **5. Проконтролировать выполнение требований ФОП**

- **1. Проверка ООП НОО, ООП ООО, ООП СООО.**
- **2. Составление справок по итогам проверки.**

**Шаблон справки по итогам проверки**

**ООП НОО**

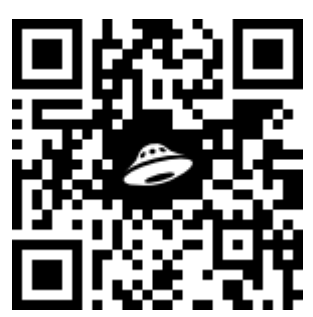

**Шаблон справки по итогам проверки ООП ООО**

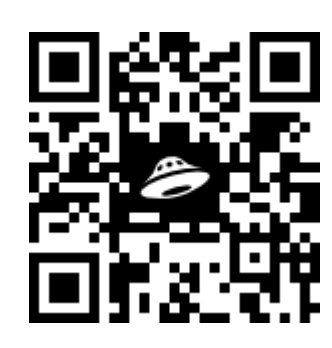

**Шаблон справки по итогам проверки ООП СОО**

#### **6. Подготовка и проведение педагогического совета**

- **1.Ознакомление с особенностями введения ФОП (презентация)**
- **2. Ознакомление с новыми или изменёнными ООП НОО, ООО, СОО.**
- **3. Утверждение новых ООП или изменений в действующие ООП.**
- **4. Издание приказа по итогам ПС.**

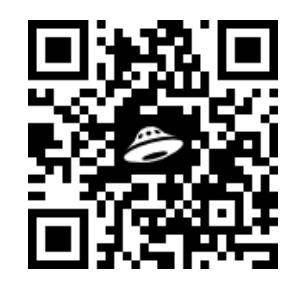

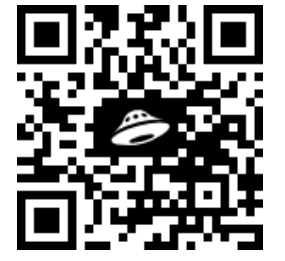

**7. Ознакомление родителей с изменениями в ООП**

- **1. Публикация новых или изменённых ООП на сайте.**
- **2. Презентация-памятка для родителей.**

#### **СОДЕРЖАНИЕ**

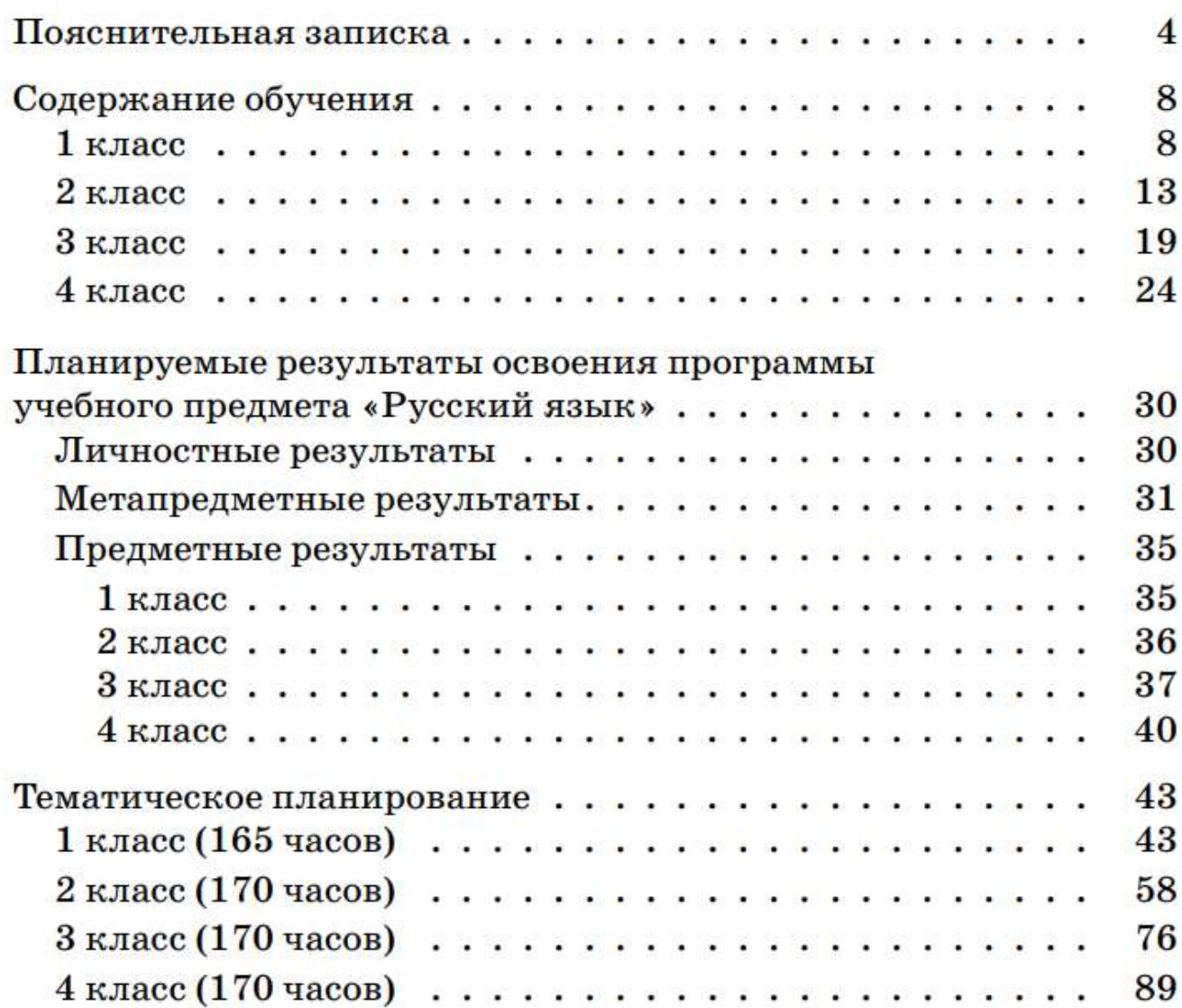

#### В.В. Путин

«Современное качественное образование должно быть доступно каждому»